# NEURAL NETWORKS

Power Hidden in Obscurity

I'M GOING TO TEACH YOU IN THIS LECTURE HOW TO ANSWER QUESTIONS ABOUT NEUROBIOLOGY WITH AN 80% PROBABILITY THAT YOU WILL GIVE THE SAME ANSWER AS A NEUROBIOLOGIST.

#### PROFESSOR PATRICK HENRY WINSTON

Comment to his class on Artificial Intelligence at Massachusets Institute of Technology.

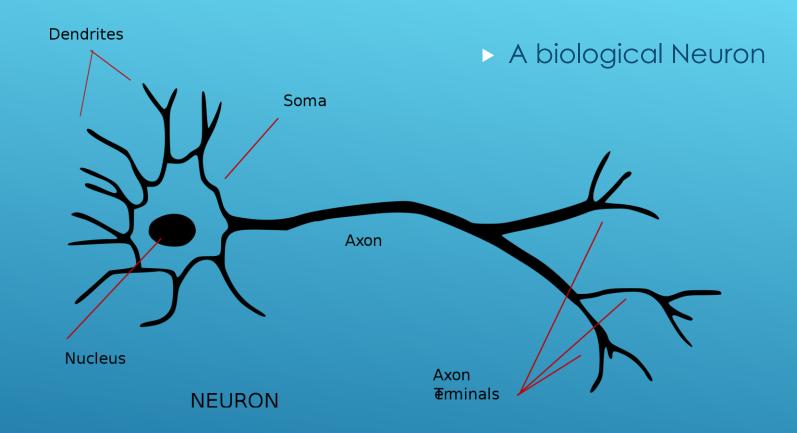

# THE BASIC BUILDING BLOCK OF THE BRAIN

AND NOW, I'M GOING TO SHOW YOU HOW TO ANSWER A QUESTION ABOUT NEUROBIOLOGY WITH 80% PROBABILITY YOU'LL GET IT RIGHT. JUST SAY, WE DON'T KNOW!

#### PROFESSOR PATRICK HENRY WINSTON

Comment to his class on Artificial Intelligence at Massachusets Institute of Technology.

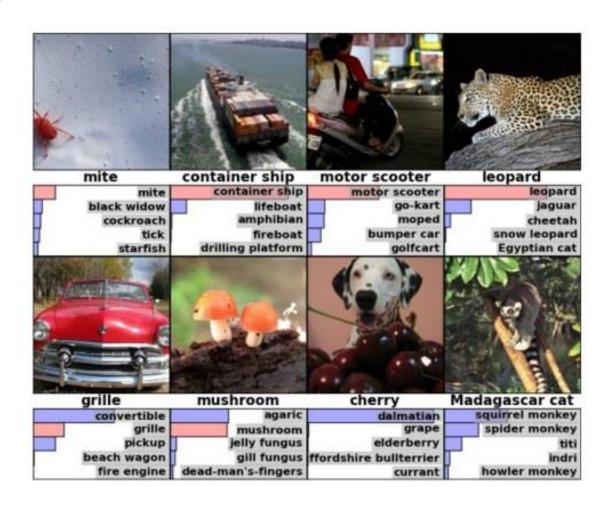

# IS NEURAL NETWORKS WORTH TEACHING.

- ► In 2010 MIT was considering dropping neural networks from the AI curriculum. The success was not very good.
- Alex Krizhevsky, Ilya Sutskever, and Geoffrey E. Hinton from the University of Toronto brought neural networks back to the forefront with a neural net with 60 million parameters in it.
- It made some mistakes but was remarkably accurate and brought neural networks back from near extinction.

### Perceptron

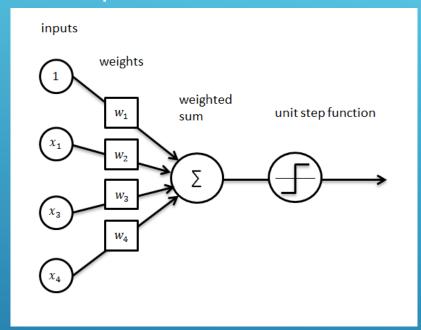

### **Emulates Neuron**

- Has m inputs corresponding to features of Data Set.
- Weights each input and sums the value.
- Includes a bias of 1 and a weight
- Passes output through a sigmoid function.

# NEURAL NETWORK PERCEPTRON

```
Executable File | 36 lines (32 sloc) | 1.24 KB
                                                                                                       Raw Blame History 🖵 🧪 🕅
   1 #! /usr/bin/python3
   2 ## reads in file and writes out normalized data
   4 def class_array():
          f = open('class.csv', 'r')
          read_array = []
          for line in f:
              line = line.strip()
              read_array.append(line.split(','))
          f.close()
  12 #day
                  weekday = 0, saturday = .33, sunday = .66, holiday = 1;
  13 #seasons summer = 0, autumn = .33, winter =.66, spring = 1;
                  none = 0, normal = .5, high = 1;
  14 #wind
                  none = 0, slight = .5, heavy = 1;
                 cancelled = 0, very late = .33, late = .66, on time = 1;
           normalized_array = []
           entry=[]
           for list in read array:
              for s in list:
                  if s == 'weekday' or s == 'summer' or s == 'none' or s == 'cancelled':
                  elif s == 'saturday' or s == 'autumn' or s == 'very late':
                      entry.append(.33)
                  elif s == 'normal' or s == 'slight':
                      entry.append(.5)
                  elif s == 'sunday' or s == 'winter' or s == 'late':
                      entry.append(.66)
                  elif s == 'holiday' or s == 'spring' or s == 'on time' or s == 'heavy' or s == 'high':
                      entry.append(1)
              if entry:
                  normalized_array.append(entry)
               entry = []
           return normalized array
```

#### **CLASS DATA**

- ► Normalize data and output to an list of inputs
- ► Each point of classification data is assigned a numerical value from 0 to 1.

```
Raw Blame History 🖵 🧪 🗑
Executable File 32 lines (28 sloc) 952 Bytes
   1 #! /usr/bin/python3
   2 ## reads in file and writes out normalized data
   3 def weather_array():
          f = open('weather.csv', 'r')
          read_array = []
          for line in f:
              line = line.strip()
              read_array.append(line.split(','))
          f.close()
  12 #outlook rain = 0, overcast = .5, sun = 1;
      #temperature cool = 0, mild = .5, hot = 1;
  #humidity normal = 0, high = 1;
  15  #windy False = 0, true = 1;
  16 #answer no = 0, yes = 1;
           normalized_array = []
           entry=[]
          for list in read_array:
              for s in list:
                  if s == 'rainy' or s == 'cool' or s == 'normal' or s == 'FALSE' or s == 'no':
                      entry.append(0)
                  elif s == 'overcast' or s == 'mild':
                      entry.append(.5)
                  elif s == 'sunny' or s == 'hot' or s == 'high' or s == 'TRUE' or s == 'yes':
                      entry.append(1)
                  normalized_array.append(entry)
              entry = []
  30
           return normalized_array
```

### WEATHER DATA

- ► Normalize data and output to an list of inputs
- ► Each point of classification data is assigned a numerical value from 0 to 1.

```
#returns layer of weights ranomized -.5 <= w <= .5
    def randomize_node_weights(num):
         node = [1]
         for i in range(0, num):
             node.append(random.uniform(-.5,.5))
18
19
         return node
20
     #returns fully populated neural net of n layers by m nodes/layer
     def define_neural_net(n,m):
23
        layers = []
        for i in range(0,n):
24
            layers.append(randomize_node_weights(4))
        return layers
26
```

## MY NEURAL NETWORK WAS LACKING

# MY UNDERSTANDING CAME MUCH TO LATE

In trying to finish my program and understand Backward Propagation I came upon a few flaws with my design. I miscalculated the number of weights for each layer. Structurally my code has to change some to allow for proper weighting of each synapse. The next couple slides make clear a simple walk through of a proper neural net.

Step o: Read input and output

|   | - | X |   |   | 100 | wh |    | 9 | bh | <br>hidde | n_laye | er_input | hidden | layer_ac | tivations | wout | bout | output | У | E |
|---|---|---|---|---|-----|----|----|---|----|-----------|--------|----------|--------|----------|-----------|------|------|--------|---|---|
| 1 |   | 0 | 1 | 0 |     |    |    |   |    | <br>      |        |          |        |          |           |      |      |        | 1 |   |
| 1 |   | 0 | 1 | 1 |     |    |    |   |    | <br>      |        |          |        |          |           |      |      |        | 1 |   |
| 0 |   | 1 | 0 | 1 |     |    | 10 |   |    | <br>- 10  |        |          |        |          |           | Si . |      |        | 0 |   |

**Step 1**: Initialize weights and biases with random values (There are methods to initialize weights and biases but for now initialize with random values)

|   |   | X      |   |   |      | wh   |      |      | bh   |      | hidden_ | layer_ir | nput | hidden | _layer_act | tivations | wout | bout | output | У | E |
|---|---|--------|---|---|------|------|------|------|------|------|---------|----------|------|--------|------------|-----------|------|------|--------|---|---|
| 1 | 0 |        | 1 | 0 | 0.42 | 0.88 | 0.55 | 0.46 | 0.72 | 0.08 |         |          |      |        |            |           | 0.30 | 0.69 |        | 1 |   |
| 1 | 0 |        | 1 | 1 | 0.10 | 0.73 | 0.68 |      |      |      |         |          |      |        |            |           | 0.25 |      |        | 1 |   |
| 0 | 1 | $\neg$ | 0 | 1 | 0.60 | 0.18 | 0.47 |      |      |      |         |          |      |        |            |           | 0.23 |      |        | 0 |   |
|   |   |        |   |   | 0.02 | 0.11 | 0.52 |      |      |      |         |          |      |        |            |           |      |      |        |   |   |

Borrowed from Analyticsvidhya.com

# STEPS THROUGH THE METHODS

#### Step 2: Calculate hidden layer input:

hidden\_layer\_input= matrix\_dot\_product(X,wh) + bh

|   | 7 | X |   |      | wh   |      |      | bh   |      | hidden_ | _layer_ir | nput | hidden | _layer_act | tivations | wout | bout | output | У | E      |
|---|---|---|---|------|------|------|------|------|------|---------|-----------|------|--------|------------|-----------|------|------|--------|---|--------|
| 1 | 0 | 1 | 0 | 0.42 | 0.88 | 0.55 | 0.46 | 0.72 | 0.08 | 1.48    | 1.78      | 1.10 |        |            |           | 0.30 | 0.69 |        | 1 |        |
| 1 | 0 | 1 | 1 | 0.10 | 0.73 | 0.68 |      |      |      | 2.40    | 1.89      | 1.61 |        |            |           | 0.25 |      |        | 1 |        |
| 0 | 1 | 0 | 1 | 0.60 | 0.18 | 0.47 |      |      |      | 1.48    | 1.56      | 1.27 |        |            |           | 0.23 |      |        | 0 | $\Box$ |
|   | • | • |   | 0.92 | 0.11 | 0.52 |      |      |      |         |           |      |        |            |           |      |      |        |   | -      |

#### Step 3: Perform non-linear transformation on hidden linear input

hiddenlayer\_activations = sigmoid(hidden\_layer\_input)

|   | ) | X |   |      | wh   |      |   | bh   |      | hidden_ |      |      |      | _layer_a | activations | wout |      | output | У | E |
|---|---|---|---|------|------|------|---|------|------|---------|------|------|------|----------|-------------|------|------|--------|---|---|
| 1 | 0 | 1 |   |      |      |      |   | 0.72 | 0.08 |         |      | 1.10 |      |          |             | 0.30 | 0.69 |        | 1 |   |
| 1 | 0 | 1 | 1 | 0.10 | 0.73 | 0.68 |   |      |      | 2.40    |      | 1.61 |      | 0.87     | 0.83        | 0.25 |      |        | 1 |   |
| 0 | 1 | 0 | 1 | 0.60 | 0.18 | 0.47 |   |      |      | 1.48    | 1.56 | 1.27 | 0.81 | 0.83     | 0.78        | 0.23 |      |        | 0 |   |
|   |   | • |   | 0.92 | 0.11 | 0.52 | 1 |      |      |         | •    |      |      |          |             | •    |      |        |   |   |

#### Step 4: Perform linear and non-linear transformation of hidden layer activation at output layer

output\_layer\_input = matrix\_dot\_product (hiddenlayer\_activations \* wout ) + bout output = sigmoid(output\_layer\_input)

| Γ   |   | 7 | X |   |      | wh   |      |      | bh   |      | hidden_ | _layer_ir | nput | hidden | _layer_act | ivations | wout | bout | output | У | E |
|-----|---|---|---|---|------|------|------|------|------|------|---------|-----------|------|--------|------------|----------|------|------|--------|---|---|
|     | 1 | 0 | 1 | 0 | 0.42 | 0.88 | 0.55 | 0.46 | 0.72 | 0.08 | 1.48    | 1.78      | 1.10 | 0.81   | 0.86       | 0.75     | 0.30 | 0.69 | 0.79   | 1 |   |
| - [ | 1 | 0 | 1 | 1 | 0.10 | 0.73 | 0.68 |      |      |      | 2.40    | 1.89      | 1.61 | 0.92   | 0.87       | 0.83     | 0.25 |      | 0.80   | 1 |   |
| - [ | 0 | 1 | 0 | 1 | 0.60 | 0.18 | 0.47 | 1    |      |      | 1.48    | 1.56      | 1.27 | 0.81   | 0.83       | 0.78     | 0.23 |      | 0.79   | 0 |   |
|     |   |   |   |   | 0.92 | 0.11 | 0.52 | 1    |      |      |         |           |      |        |            |          |      |      |        |   |   |

Step 10: Update weight at both output and hidden layer

wout = wout + matrix\_dot\_product(hiddenlayer\_activations.Transpose, d\_output)\*learning\_rate wh = wh+ matrix\_dot\_product(X.Transpose,d\_hiddenlayer)\*learning\_rate

|   |   | X |   |      | wh   |      |      | bh   |      | hida | en_layer_ir | nput | hidden | layer_act | ivations | wout | bout | output | У | E     |
|---|---|---|---|------|------|------|------|------|------|------|-------------|------|--------|-----------|----------|------|------|--------|---|-------|
| 1 | 0 | 1 | 0 | 0.42 | 0.88 | 0.55 | 0.46 | 0.72 | 0.08 | 1.48 | 1.78        | 1.10 | 0.81   | 0.86      | 0.75     | 0.29 | 0.69 | 0.79   | 1 | 0.21  |
| 1 | 0 | 1 | 1 | 0.10 | 0.73 | 0.68 |      |      |      | 2.40 | 1.89        | 1.61 | 0.92   | 0.87      | 0.83     | 0.25 |      | 0.80   | 1 | 0.20  |
| 0 | 1 | 0 | 1 | 0.60 | 0.18 | 0.47 |      |      |      | 1.48 | 1.56        | 1.27 | 0.81   | 0.83      | 0.78     | 0.23 |      | 0.79   | 0 | -0.79 |
|   |   |   |   | 0.02 | 0.11 | 0.61 |      |      |      |      |             |      |        |           |          |      |      |        |   |       |

| Slo  | pe hidden la | yer  | error  | at hidden | layer  |
|------|--------------|------|--------|-----------|--------|
| 0.15 | 0.12         | 0.19 | 0.010  | 0.009     | 0.008  |
| 0.08 | 0.11         | 0.14 | 0.010  | 0.008     | 0.008  |
| 0.15 | 0.14         | 0.17 | -0.039 | -0.033    | -0.031 |

| Slope  |
|--------|
| Output |
| 0.17   |
| 0.16   |
| 0.17   |

| E     |  |
|-------|--|
| 0.21  |  |
| 0.20  |  |
| -0.79 |  |

| Learning Rate | 0.1 |
|---------------|-----|
|---------------|-----|

| delt   | ta hidden la | yer    |
|--------|--------------|--------|
| 0.002  | 0.001        | 0.002  |
| 0.001  | 0.001        | 0.001  |
| -0.006 | -0.005       | -0.005 |

output 0.035 0.033 -0.131

## REFERENCES

- https://ocw.mit.edu/courses/electrical-engineering-andcomputer-science/6-034-artificial-intelligence-fall-2010/lecturevideos/lecture-12a-neural-nets/uXt8qF2Zzfo.pdf
- http://papers.nips.cc/paper/4824-imagenet-classification-withdeep-convolutional-neural-networks.pdf
- http://ataspinar.com/2016/12/22/the-perceptron/
- https://github.com/vfoley/neuralNet
- https://www.analyticsvidhya.com/blog/2017/05/neural-networkfrom-scratch-in-python-and-r/